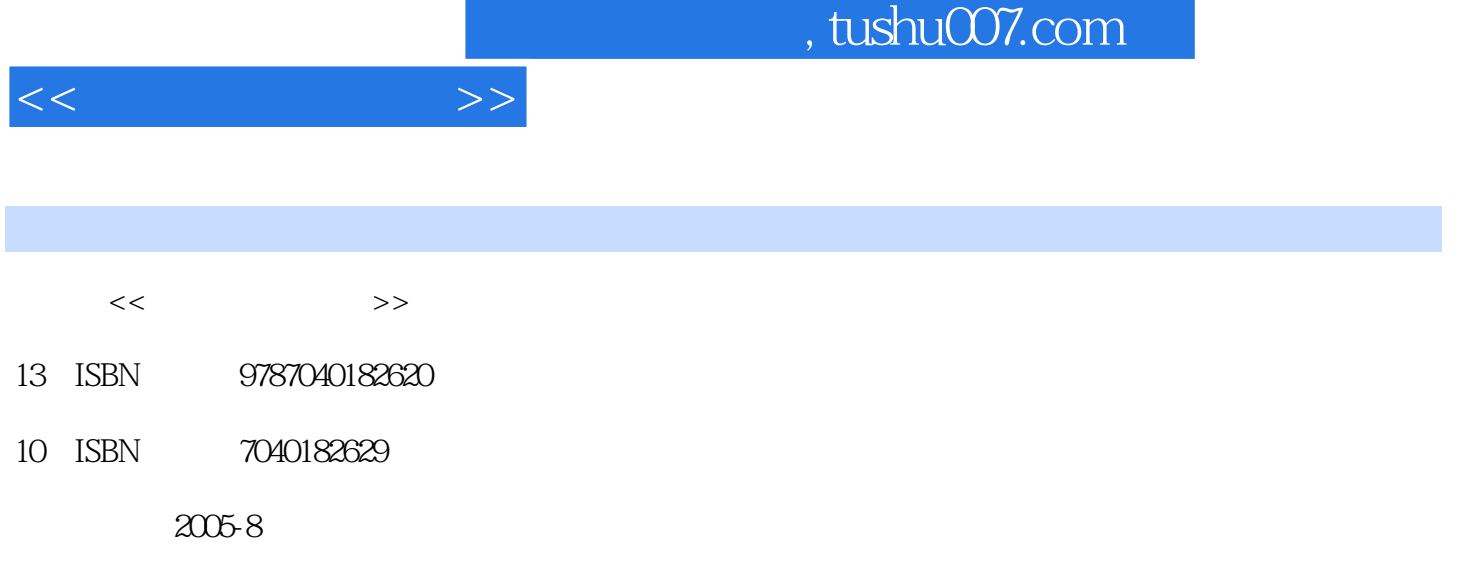

页数:246

PDF

更多资源请访问:http://www.tushu007.com

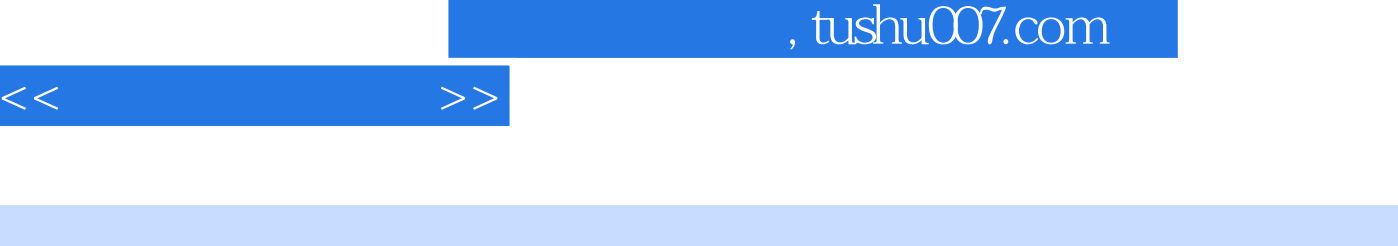

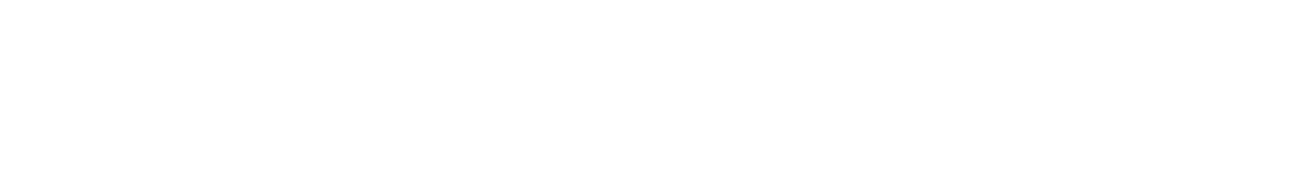

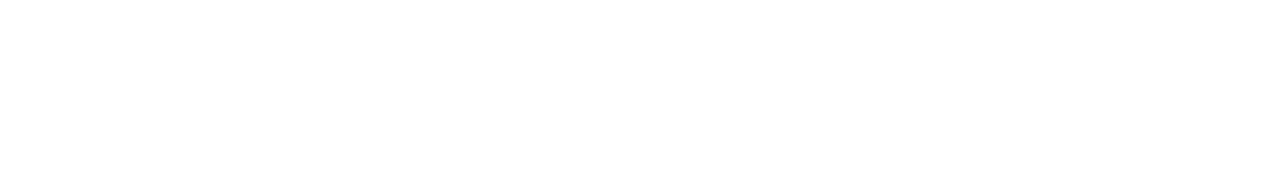

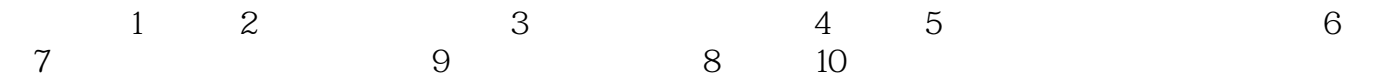

 $1.1$   $1.2$   $1.2$   $1.2$  $1.2.3$  1.3  $1.4$  1.4 1  $1.42$   $1.5$   $1.51$   $1.52$  $1.53$  1.5.4  $1.55$  1.6  $1.61$   $1.62$   $1.7$   $1.71$   $1.72$  $2 \quad 21 \quad 22 \quad 221$  $2.22$   $2.23$   $2.24$   $2.25$   $2.26$   $2.3$   $2.31$  $2.32$  3 3.1  $3.1$   $3.1.2$  $31.3$   $31.4$   $32\text{Windows200}$   $321$ Windows2000 3.2.2 Windows2000 3.2.3 3.2.4 3.2.5 3.2.6 3.2.7  $41$  Word  $4.1$ ,  $4.1$   $4.1$  $41.3$  4.2.1  $42.1$  4.2.2  $42.3$  4.2.4  $4.3$ Word 4.3.1 4.3.2 4.4 Word 4.4.1 4.4.2 44.3 44.4 44.5 44.6 45 Word  $451$   $452$   $5$   $51$  Exce1 5.1.1 Exce1 5.1.2 Exce1 5.1.3 Exce1 5.2 5.2.1 5.2.2 5.2.3 5.2.4 5.3 5.31  $5.32$   $5.33$   $5.34$   $5.35$   $5.4$  $541$   $542$   $543$   $55$  $5.51$   $5.5.2$   $5.5.3$   $5.6$   $5.61$   $5.62$ 5.6.3 5.6.4 5.7 6 6.1 PowerPoint 述6.1.1 PowerPoint的启动和退出6.1.2 PowerPoint的窗口组成6.1.3 PowerPoint的视图方式6.1.4 PowerPoint  $6.2$   $6.21$   $6.2.2$   $6.2.3$  $6.24$   $6.3$   $6.31$   $6.32$   $6.33$   $6.34$ 6.3.5 6.3.6 6.3.7 6.3.8 6.3.8 6.4 6.4.1 6.4.2 6.4.3 6.4.4 6.5 e.5.1 65.2 65.3 7  $7.1$   $7.1.1$   $7.1.2$   $7.1.3$ 功能7.2 计算机局域网7.2.1 局域网的主要特点7.2.2 局域网参考模型与协议标准7.2.3 局域网的基本组 7.2.4 7.3 7.31 7.3.2 7.3.3 7.3.3 7.3.4 7.4 Internet 7.4 1 Internet 7.4.2 Internet 7.4.3 IP 7.4.4 Internet 7.5 Internet 7.6 7.7 7.8 7.8.1 击方法7.8.2 网络黑客的防范措施小结习题七第8章 数据库基础8.1 数据库概述8.2 数据模型8.2.1 概念数 8.2.2 8.2.3 8.3 Access 8.31.Access 8.3.2  $8.33$  Access  $8.34$   $8.35$   $8.36$   $8.37$ 8.3.8 9 9.1 9.1.1 9.1.2  $9.1.3$  9.1.4  $9.2$   $\phantom{0}$  9.2.1  $\phantom{0}$  $9.22$   $9.3$   $\qquad 9.31$   $9.32$   $9.4$   $\qquad 9.4.1$   $9.4.2$   $10$   $10.1$  $10.2$   $10.2.1$   $10.2.2$   $10.2.3$   $10.2.4$   $10.2.5$  $10.26$   $10.27$   $10.3$   $10.31$   $10.32$ 

 $<<$   $>>$ 

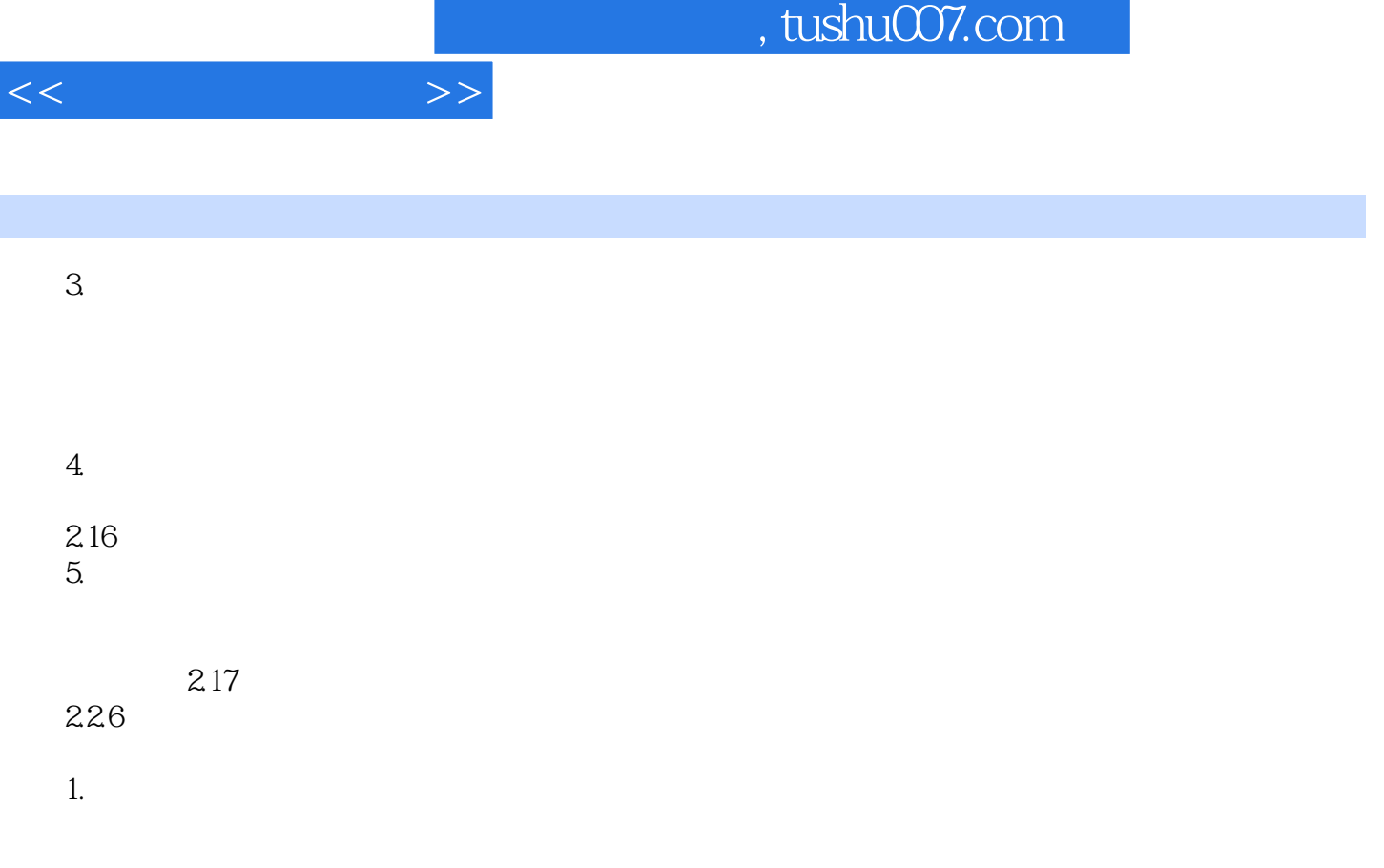

(LED)等。

 $CRT$  and  $LCD$ 

ī

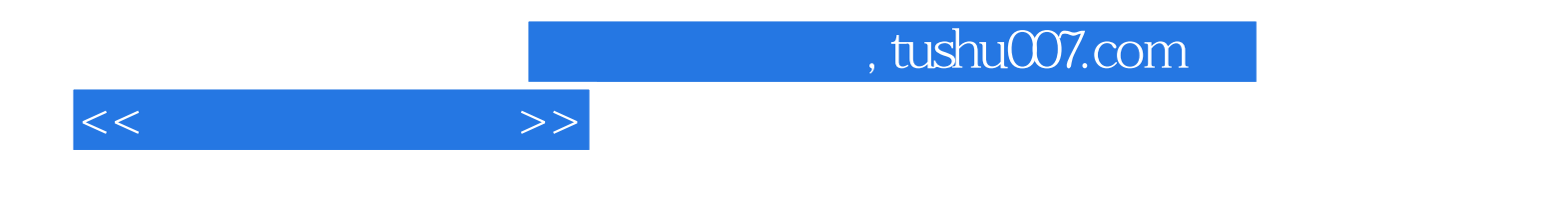

本站所提供下载的PDF图书仅提供预览和简介,请支持正版图书。

更多资源请访问:http://www.tushu007.com